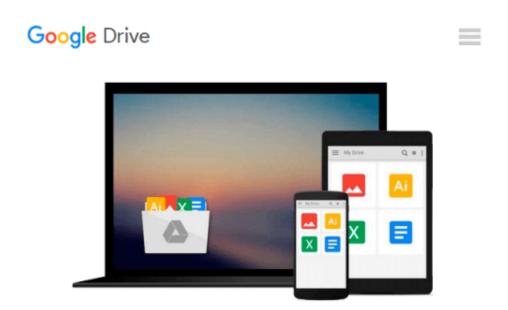

# Starting Out with C++ From Control Structures through Objects, Student Value Edition (8th Edition)

Tony Gaddis

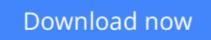

Click here if your download doesn"t start automatically

### Starting Out with C++ From Control Structures through Objects, Student Value Edition (8th Edition)

Tony Gaddis

#### **Starting Out with C++ From Control Structures through Objects, Student Value Edition (8th Edition)** Tony Gaddis

ALERT: Before you purchase, check with your instructor or review your course syllabus to ensure that you select the correct ISBN. Several versions of Pearson's MyLab & Mastering products exist for each title, including customized versions for individual schools, and registrations are not transferable. In addition, you may need a CourseID, provided by your instructor, to register for and use Pearson's MyLab & Mastering products. PackagesAccess codes for Pearson's MyLab & Mastering products may not be included when purchasing or renting from companies other than Pearson; check with the seller before completing your purchase. Used or rental booksIf you rent or purchase a used book with an access code, the access codes that are purchased from sellers other than Pearson carry a higher risk of being either the wrong ISBN or a previously redeemed code. Check with the seller prior to purchase.

"This text is intended for either a one-semester accelerated introductory course or a traditional two-semester sequence covering C++ programming. It is also suitable for readers interested in a comprehensive introduction to C++ programming." Tony Gaddis's accessible, step-by-step presentation helps beginning students understand the important details necessary to become skilled programmers at an introductory level. Gaddis motivates the study of both programming skills and the C++ programming language by presenting all the details needed to understand the "how" and the "why"--but never losing sight of the fact that most beginners struggle with this material. His approach is both gradual and highly accessible, ensuring that students understand the logic behind developing high-quality programs. In "Starting Out with C++: From Control Structures through Objects, "Gaddis covers control structures, functions, arrays, and pointers before objects and classes. As with all Gaddis texts, clear and easy-to-read code listings, concise and practical realworld examples, and an abundance of exercises appear in every chapter. MyProgrammingLab for "Starting Out with C++" is a total learning package. MyProgrammingLab is an online homework, tutorial, and assessment program that truly engages students in learning. It helps students better prepare for class, quizzes, and exams-resulting in better performance in the course-and provides educators a dynamic set of tools for gauging individual and class progress. Teaching and Learning ExperienceThis program presents a better teaching and learning experience--for you and your students. It will help: Personalize Learning with MyProgrammingLab: Through the power of practice and immediate personalized feedback, MyProgrammingLab helps students fully grasp the logic, semantics, and syntax of programming.Enhance Learning with the Gaddis Approach: Gaddis's accessible approach features clear and easy-to-read code listings, concise real-world examples, and exercises in every chapter. Keep Your Course Current: This edition introduces many of the new C++11 language features.Support Instructors and Students: Student and instructor resources are available to expand on the topics presented in the text. Note: "Starting Out with C++ from Control Structures to Objects with MyProgrammingLab Access Card Package, 8/e "contains: ISBN-10: 0133769399/ISBN-13: 9780133769395 "Starting Out with C++ from Control Structures to Objects"," 8/e"ISBN-10: 0133780619/ISBN-13: 9780133780611 "MyProgrammingLab with Pearson eText -- Access Card -- for """Starting Out with C++ from Control Structures to Objects," 8/e" MyProgrammingLab is not a self-paced technology and should only be purchased when required by an instructor.

**Download** Starting Out with C++ From Control Structures thro ...pdf

**Read Online** Starting Out with C++ From Control Structures th ...pdf

## Download and Read Free Online Starting Out with C++ From Control Structures through Objects, Student Value Edition (8th Edition) Tony Gaddis

#### From reader reviews:

#### Joyce Cassady:

Have you spare time for the day? What do you do when you have a lot more or little spare time? Yeah, you can choose the suitable activity to get spend your time. Any person spent their very own spare time to take a go walking, shopping, or went to the actual Mall. How about open or perhaps read a book allowed Starting Out with C++ From Control Structures through Objects, Student Value Edition (8th Edition)? Maybe it is being best activity for you. You know beside you can spend your time together with your favorite's book, you can cleverer than before. Do you agree with its opinion or you have various other opinion?

#### Marissa Wegener:

Your reading 6th sense will not betray you actually, why because this Starting Out with C++ From Control Structures through Objects, Student Value Edition (8th Edition) reserve written by well-known writer who knows well how to make book which can be understand by anyone who else read the book. Written in good manner for you, leaking every ideas and writing skill only for eliminate your hunger then you still question Starting Out with C++ From Control Structures through Objects, Student Value Edition (8th Edition) as good book but not only by the cover but also by the content. This is one reserve that can break don't judge book by its handle, so do you still needing a different sixth sense to pick that!? Oh come on your reading through sixth sense already said so why you have to listening to another sixth sense.

#### **Rona Foret:**

It is possible to spend your free time to see this book this reserve. This Starting Out with C++ From Control Structures through Objects, Student Value Edition (8th Edition) is simple bringing you can read it in the park, in the beach, train as well as soon. If you did not include much space to bring the particular printed book, you can buy the e-book. It is make you easier to read it. You can save the book in your smart phone. Thus there are a lot of benefits that you will get when you buy this book.

#### **Isabel Martin:**

That publication can make you to feel relax. This particular book Starting Out with C++ From Control Structures through Objects, Student Value Edition (8th Edition) was vibrant and of course has pictures around. As we know that book Starting Out with C++ From Control Structures through Objects, Student Value Edition (8th Edition) has many kinds or genre. Start from kids until teenagers. For example Naruto or Detective Conan you can read and believe that you are the character on there. Therefore , not at all of book usually are make you bored, any it offers you feel happy, fun and rest. Try to choose the best book for you and try to like reading that.

Download and Read Online Starting Out with C++ From Control Structures through Objects, Student Value Edition (8th Edition) Tony Gaddis #X59Y6LIRTH1

### Read Starting Out with C++ From Control Structures through Objects, Student Value Edition (8th Edition) by Tony Gaddis for online ebook

Starting Out with C++ From Control Structures through Objects, Student Value Edition (8th Edition) by Tony Gaddis Free PDF d0wnl0ad, audio books, books to read, good books to read, cheap books, good books, online books, books online, book reviews epub, read books online, books to read online, online library, greatbooks to read, PDF best books to read, top books to read Starting Out with C++ From Control Structures through Objects, Student Value Edition (8th Edition) by Tony Gaddis books to read online.

# Online Starting Out with C++ From Control Structures through Objects, Student Value Edition (8th Edition) by Tony Gaddis ebook PDF download

Starting Out with C++ From Control Structures through Objects, Student Value Edition (8th Edition) by Tony Gaddis Doc

Starting Out with C++ From Control Structures through Objects, Student Value Edition (8th Edition) by Tony Gaddis Mobipocket

Starting Out with C++ From Control Structures through Objects, Student Value Edition (8th Edition) by Tony Gaddis EPub